Государственное бюджетное профессиональное образовательное учреждение «Кунгурский колледж агротехнологий и управления»

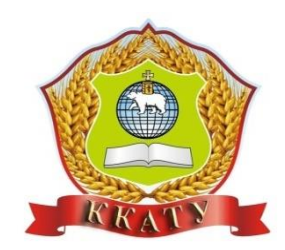

# **РАБОЧАЯ ПРОГРАММА УЧЕБНОЙ ДИСЦИПЛИНЫ ОП. 01 Инженерная графика**

# **по специальности 35.02.08 Электротехнические системы в агропромышленном комплексе (АПК)**

базовой подготовки

Рассмотрено и одобрено на заседании и поставлено и при Утверждено: методической комиссии и производитель директора Заместитель директора землеустроительных и экономических дисциплин  $\mathcal{O}(\ell m)$  Л.И.Петрова от « 28» августа 2023 г. Председатель МК

\_\_\_\_\_\_\_\_\_\_\_\_\_\_\_ А.Б.Бородина

 Рабочая программа учебной дисциплины ОП. 01 Инженерная графика разработана на основе Федерального государственного образовательного стандарта (далее - ФГОС) по специальности «Электротехнические системы в агропромышленном комплексе (АПК)» среднего профессионального образования (далее – СПО 35.02.08 Электротехнические системы в агропромышленном комплексе (АПК) от 27.05.2022 № 368.

Организация - разработчик: **государственное бюджетное профессиональное образовательное учреждение «Кунгурский колледж агротехнологий и управления»**

Составитель:

Н.Г.Мережникова - преподаватель земл. дисциплин<br>Ф.И.О., ученая степень, звание, должность

## **СОДЕРЖАНИЕ**

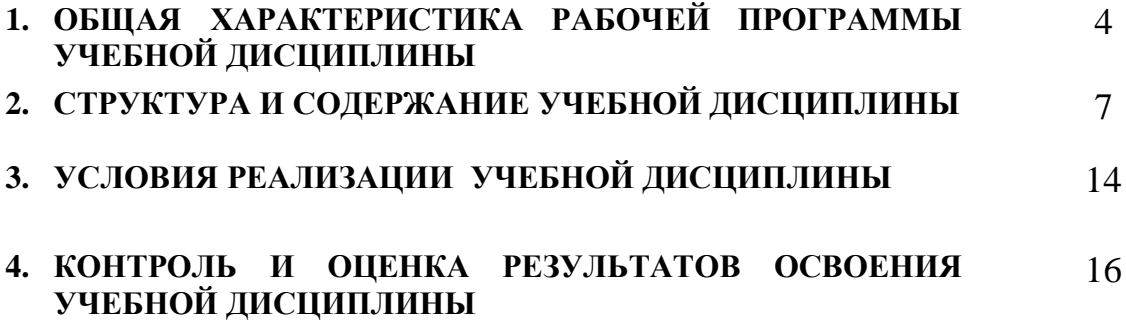

### **1. ОБЩАЯ ХАРАКТЕРИСТИКА РАБОЧЕЙ ПРОГРАММЫ УЧЕБНОЙ ДИСЦИПЛИНЫ**

### ОП.01 Инженерная графика  **1.1 Область применения рабочей программы**

Рабочая программа учебной дисциплины является частью профессиональной подготовки специалистов среднего звена в соответствии с ФГОС по специальности СПО 35.02.08 Электротехнические системы в агропромышленном комплексе (АПК).

Рабочая программа учебной дисциплины может быть использована на учебных лекциях для лучшего усвоения материала его изложение необходимо проводить с применением технических средств обучения, видео-, аудиоматериалов, современных программ компьютерного проектирования.

### **1.2. Место учебной дисциплины в структуре программы подготовки специалистов среднего звена:**

Учебная дисциплина «Инженерная графика» входит в блок профессионального учебного цикла по общепрофессиональным дисциплинам и изучается на 2 курсе согласно учебному плану по специальности 35.02.08 Электротехнические системы в агропромышленном комплексе (АПК).

## **1.3.Цели и задачи учебной дисциплины – требования к результатам освоения учебной дисциплины:**

 В результате изучения дисциплины «Инженерная графика» формируются компетенции такие как:

#### **- общие компетенции:**

ОК 1 Выбирать способы решения задач профессиональной деятельности применительно к различным контекстам.

ОК 02. Использовать современные средства поиска, анализа и интерпретации информации и информационные технологии для выполнения задач профессиональной деятельности.

4

ОК 09. Пользоваться профессиональной документацией на государственном и иностранном языках.

-**профессиональные компетенции**, соответствующие основным видам профессиональной деятельности:

 ПК 1.1. Осуществляет монтаж, наладку и эксплуатацию электрооборудования.

 ПК 1.2. Обеспечивать работу автоматизированных и роботизированных систем на сельскохозяйственном объекте

 ПК 2.1. Организовывать работы по бесперебойному энергоснабжению сельскохозяйственного предприятия.

 ПК 2.2. Планировать основные показатели в области обеспечения работоспособности электрического хозяйства сельскохозяйственных потребителей, автоматизированных и роботизированных систем.

 ПК 3.1. Осуществлять диагностику, техническое обслуживание и ремонт электрооборудования, автоматизированных и роботизированных систем на сельскохозяйственном предприятии.

 ПК 3.2. Осуществлять надзор и контроль за состоянием и эксплуатацией электрооборудования, автоматизированных и роботизированных систем на сельскохозяйственном предприятии.

 ПК 3.3. Планировать работы по техническому обслуживанию, диагностике и ремонту электрооборудования, автоматизированных и роботизированных систем на сельскохозяйственном предприятии.

В результате освоения учебной дисциплины «Инженерная графика» обучающийся должен **уметь:**

- читать конструкторскую и технологическую документацию по профилю специальности;

 - выполнять комплексные чертежи геометрических тел и проекции точек, лежащих на их поверхности в ручной и машинной графике;

 - выполнять эскизы, технические рисунки и чертежи деталей их элементов узлов в ручной и машинной графике;

5

 - выполнять графические изображения технологического оборудования и технологических схем в ручной и машинной графике.

- оформлять проектно- конструкторскую, технологическую и другую техническую документацию в соответствии с действующей нормативной базой.

#### **знать:**

- правила чтения конструкторской и технологической документации;

- способы графического представления объектов, пространственных образов, технологического оборудования и схем;

- законы, методы и приемы проекционного черчения;

- требования государственных стандартов Единой системы конструкторской документации (далее - ЕСКД) и Единой системы технологической документации (далее - ЕСТД);

- правила выполнения чертежей, технических рисунков, эскизов и схем;

- технику и принципы нанесения размеров;

- классы точности и их обозначение на чертежах;

-типы и назначение спецификаций, правила их чтения и составления.

## **1.4. Количество часов на освоение рабочей программы учебной дисциплины:**

Максимальной учебной нагрузки обучающегося 60 часов, в том числе: обязательной аудиторной учебной нагрузки обучающегося 52 часа;

лекционные занятия- 2 часа;

лабораторно- практической 50 часов;

самостоятельной работы обучающегося 8 часов.

## **2. СТРУКТУРА И СОДЕРЖАНИЕ УЧЕБНОЙ ДИСЦИПЛИНЫ**

## **2.1. Объем учебной дисциплины и виды учебной работы**

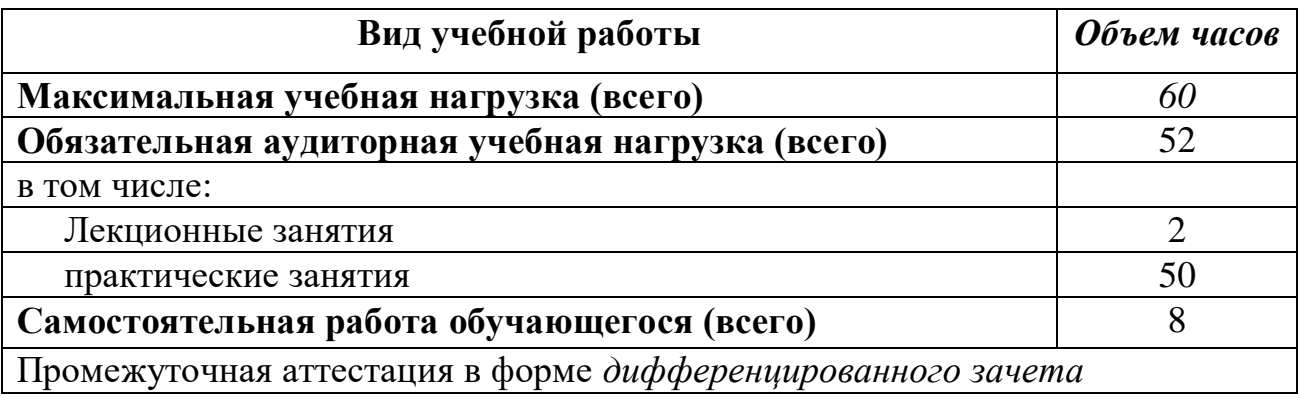

# **2.2. Тематический план и содержание учебной дисциплины «Инженерная графика»**

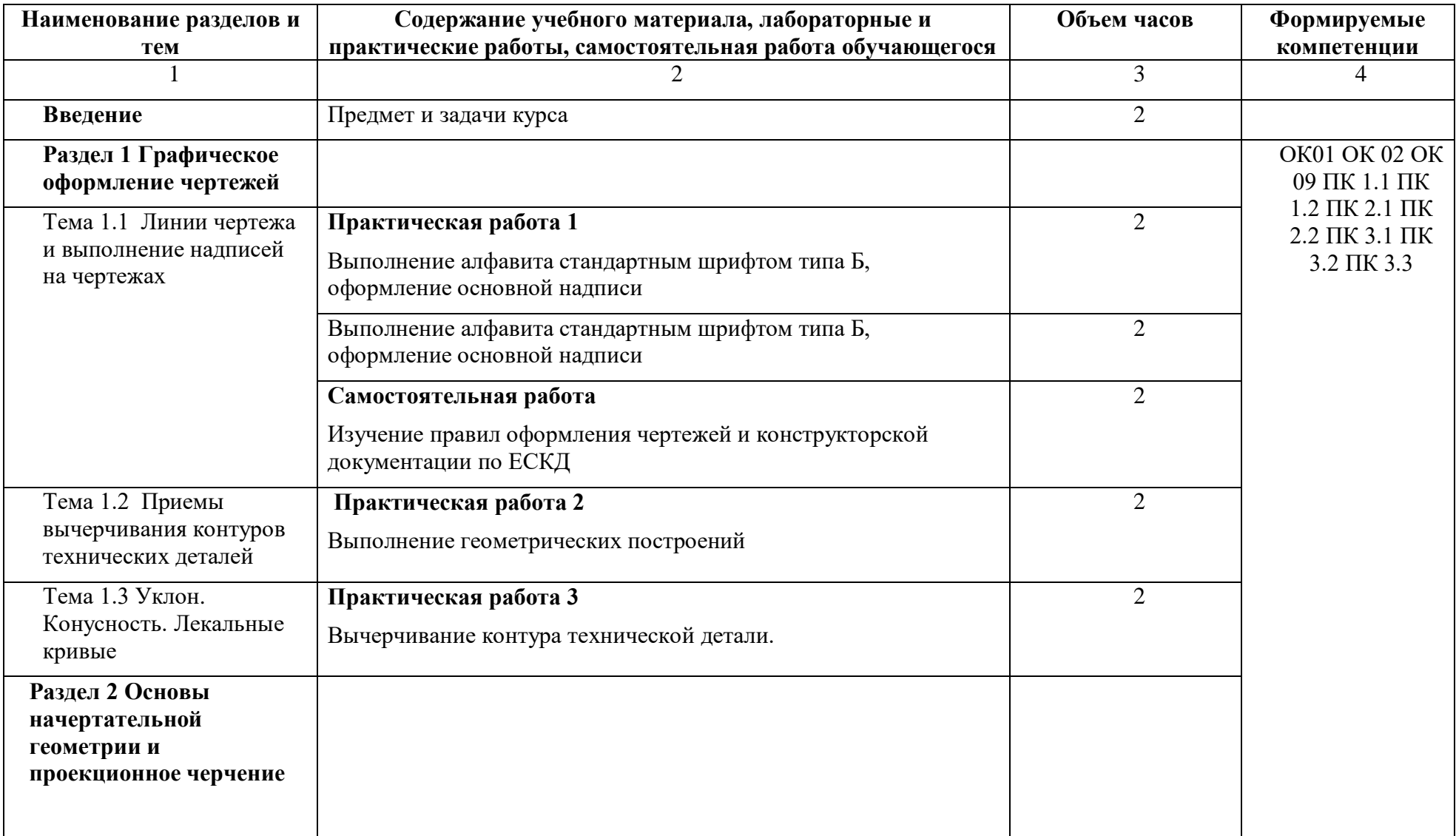

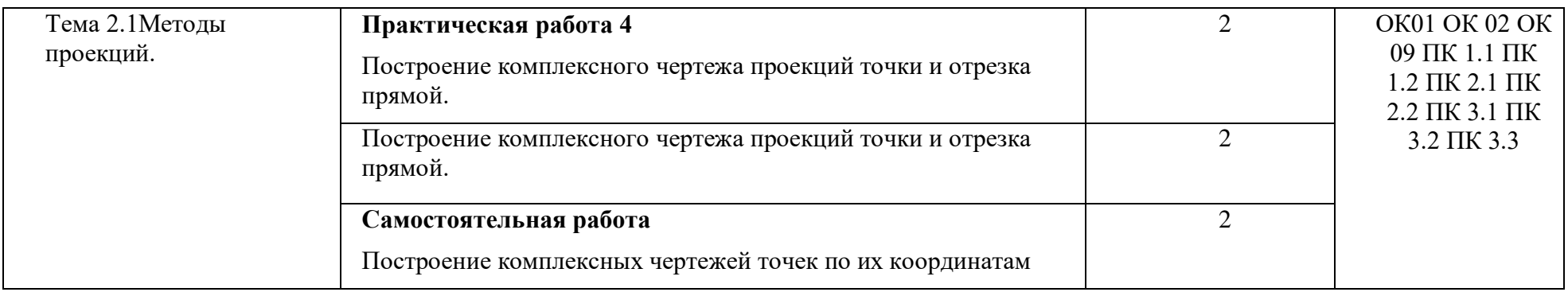

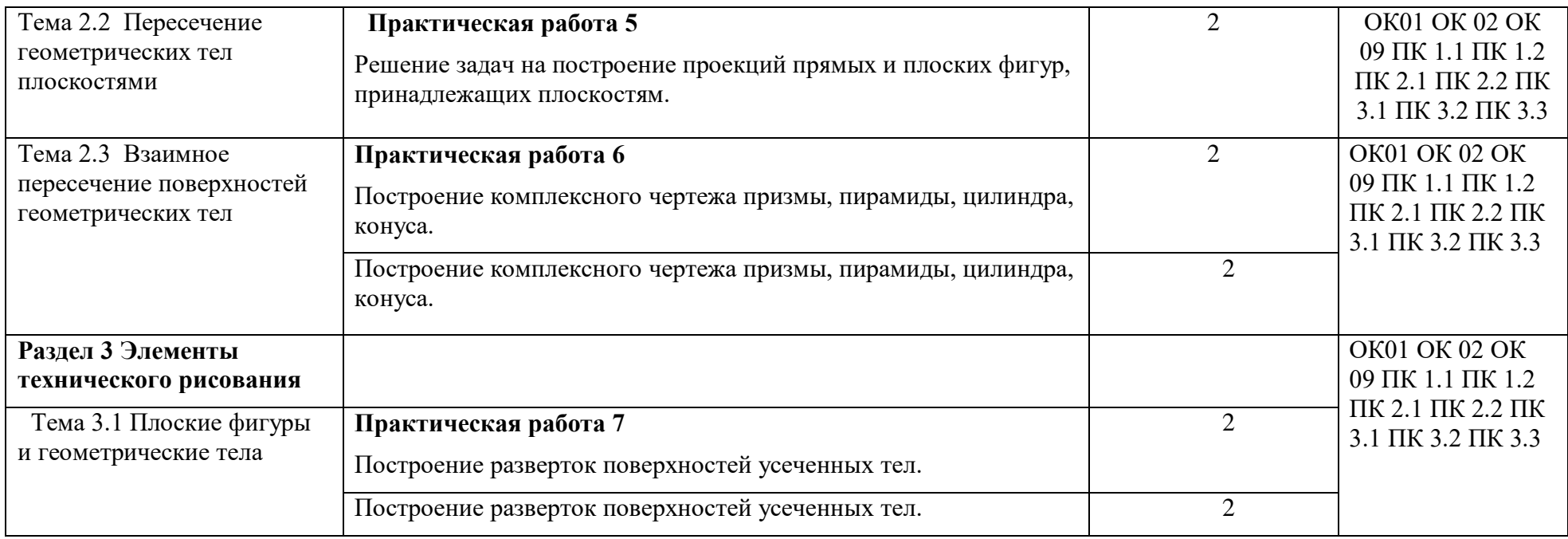

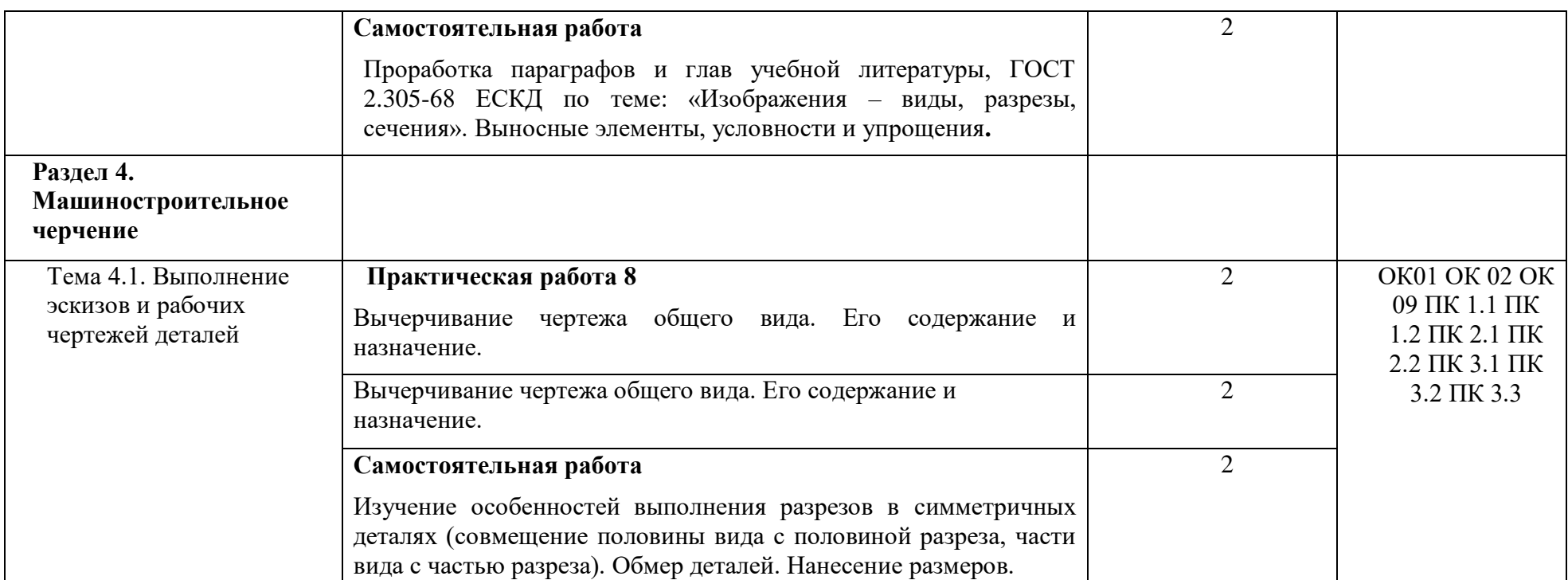

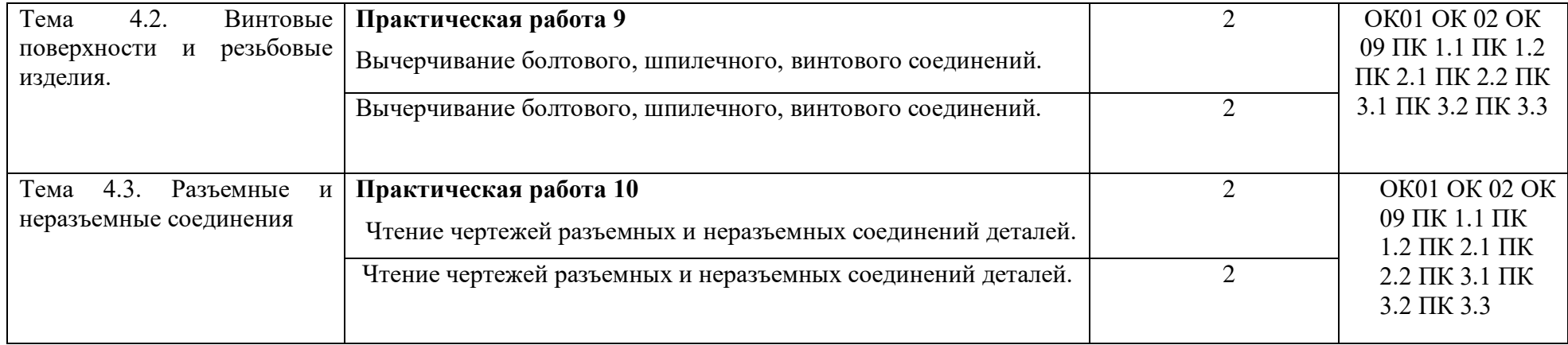

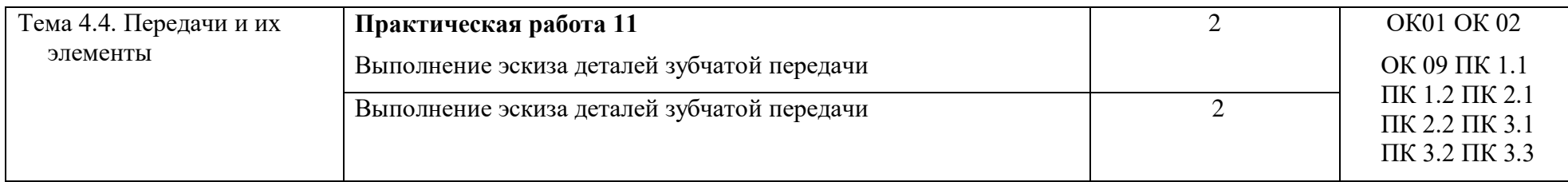

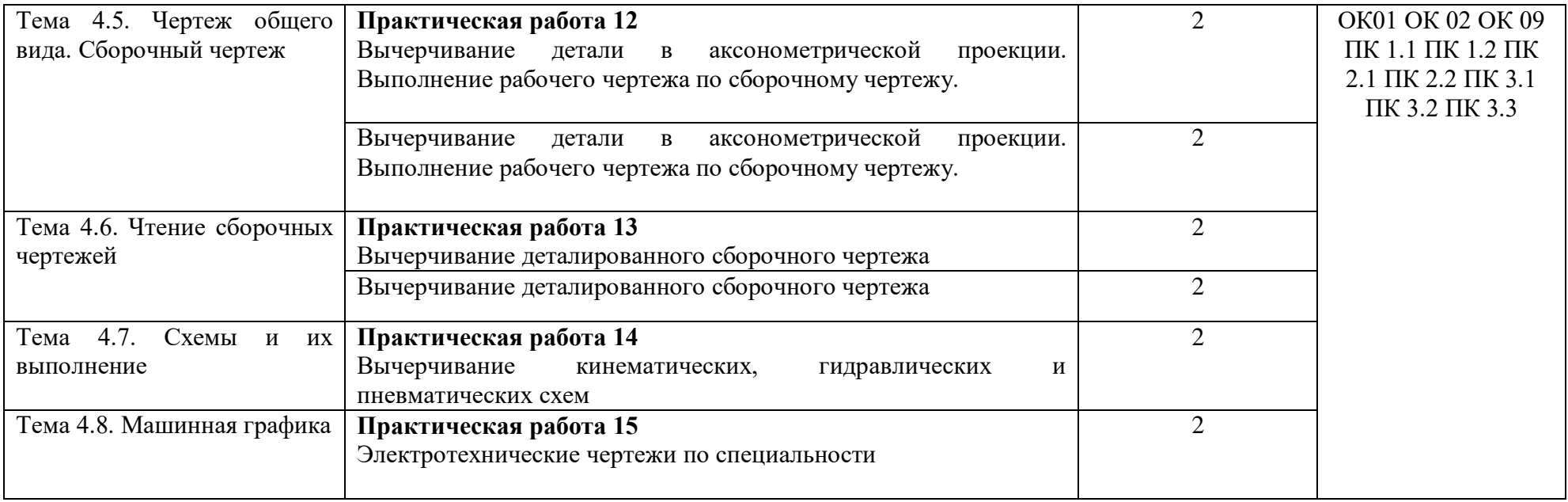

### **3. УСЛОВИЯ РЕАЛИЗАЦИИ УЧЕБНОЙ ДИСЦИПЛИНЫ**

#### **3.1. Требования к минимальному материально-техническому обеспечению**

Реализация учебной дисциплины требует наличия учебного кабинета. Оборудование учебного кабинета:

- посадочные места по количеству обучающихся;

- рабочее место преподавателя;

Технические средства обучения:

- компьютер с лицензионным программным обеспечением и мультимедиапроектор;

- MS Office .

#### **3.2. Информационное обеспечение обучения**

### **Перечень рекомендуемых учебных изданий, Интернет-ресурсов, дополнительной литературы**

*Основные источники:*

 1. Серга, Г. В. Инженерная графика: учебник / Г.В. Серга, И.И. Табачук, Н.Н. Кузнецова. — Москва: ИНФРА-М, 2020. — 383 с. — (Среднее профессиональное образование). - ISBN 978-5-16-015545-6. - Текст : электронный. - URL: https://znanium.com/catalog/product/1030432 (дата обращения: 29.07.2020). – Режим доступа: по подписке.

 2. Раклов, В. П. Инженерная графика : учебник / В.П. Раклов, Т.Я. Яковлева ; под ред. В.П. Раклова. — 2-е изд., стереотип. — Москва : ИНФРА-М, 2020. — 305 с. — (Среднее профессиональное образование). - ISBN 978-5-16-015343-8. - Текст: электронный. - URL: https://znanium.com/catalog/product/1026045 (дата обращения: 29.07.2020). – Режим доступа: по подписке.

 3. Инженерная графика. Принципы рационального конструирования : учебное пособие для спо / В. Н. Крутов, Ю. М. Зубарев, И. В. Демидович, В. А. Треяль. — СанктПетербург : Лань, 2021. — 204 с. — ISBN 978-5-8114- 7019-8. — Текст: электронный // Лань : электронно-библиотечная система. — URL: https://e.lanbook.com/book/153958 (дата обращения: 19.04.2023). — Режим доступа: для авториз. пользователей. <https://reader.lanbook.com/book/153958>

 4. Панасенко, В. Е. Инженерная графика / В. Е. Панасенко. — 2-е изд., стер. — Санкт-Петербург : Лань, 2023. — 168 с. — ISBN 978-5-507-46137-0. — Текст: электронный // Лань : электронно-библиотечная система. — URL: https://e.lanbook.com/book/298523 (дата обращения: 19.04.2023). — Режим доступа: для авториз. пользователей.https://reader.lanbook.com/book/298523

*Дополнительные источники:*

 1. Бережная, И. Ш. Практикум по дисциплине "Инженерная графика" раздел "Начертательная геометрия": практикум [для студентов СПО и бакалавров] / И. Ш. Бережная; Белгородский ГАУ. - Майский : Белгородский ГАУ, 2019. - 41 с. - Соглашение №86/20. - 27.08 р. - Текст: электронный.http://lib.belgau.edu.ru/cgibin/irbis64r\_plus/cgiirbis\_64\_ft.exe?S21 COLORTERMS=0&LNG=&Z21ID=GUEST&I21DB

N=BOOKS\_FULLTEXT&P21DBN=BOOKS&S21STN=1&S21REF=10&S21F MT=briefHTM

L\_ft&S21CNR=5&C21COM=S&S21ALL=%3C.%3EI=%D0%9611%2F%D0% 91%2048%2D 406134440%3C.%3E&USES21ALL=1

## **4. КОНТРОЛЬ И ОЦЕНКА РЕЗУЛЬТАТОВ ОСВОЕНИЯ УЧЕБНОЙ ДИСЦИПЛИНЫ**

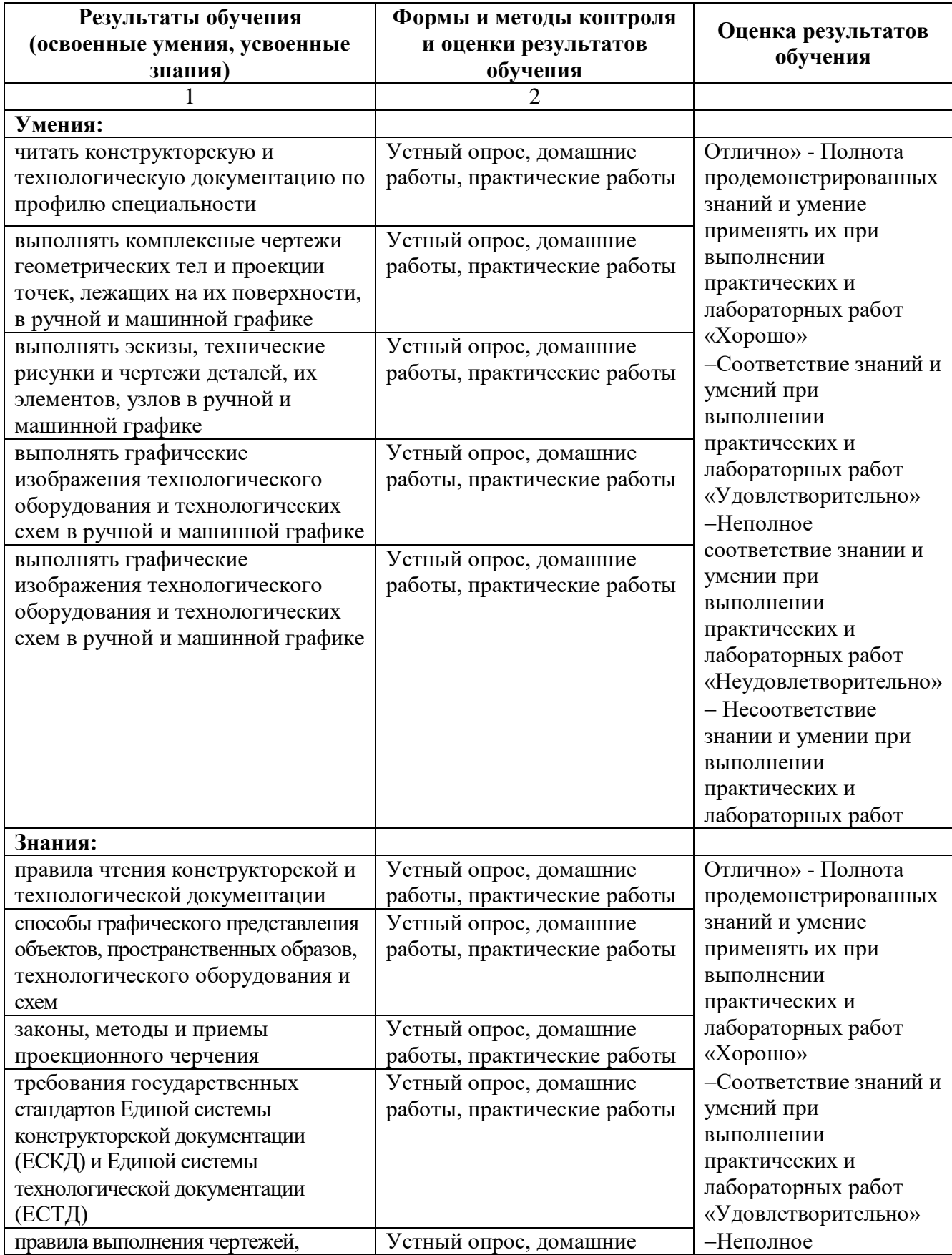

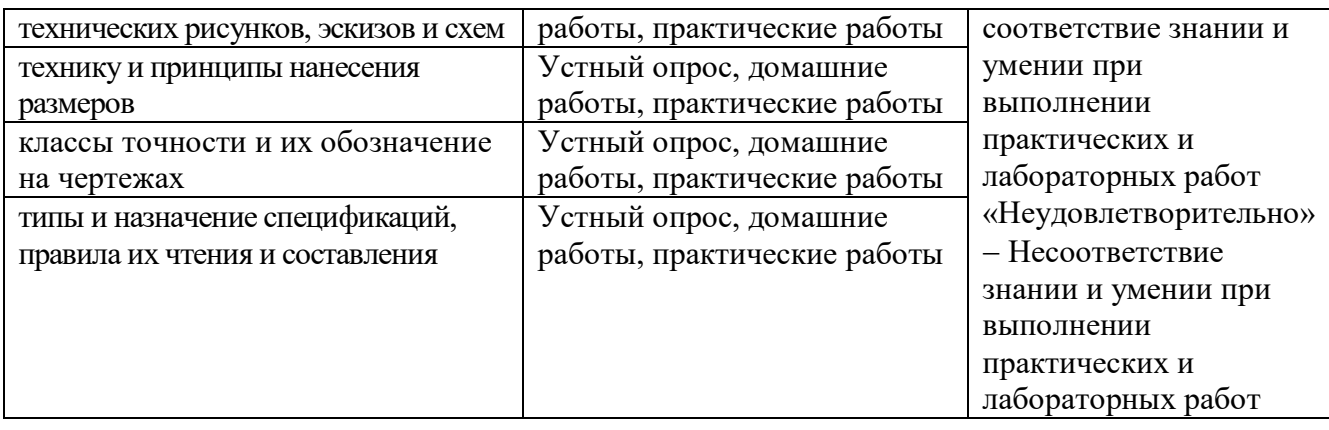

Контроль и оценка результатов освоения элементов общих и профессиональных компетенций

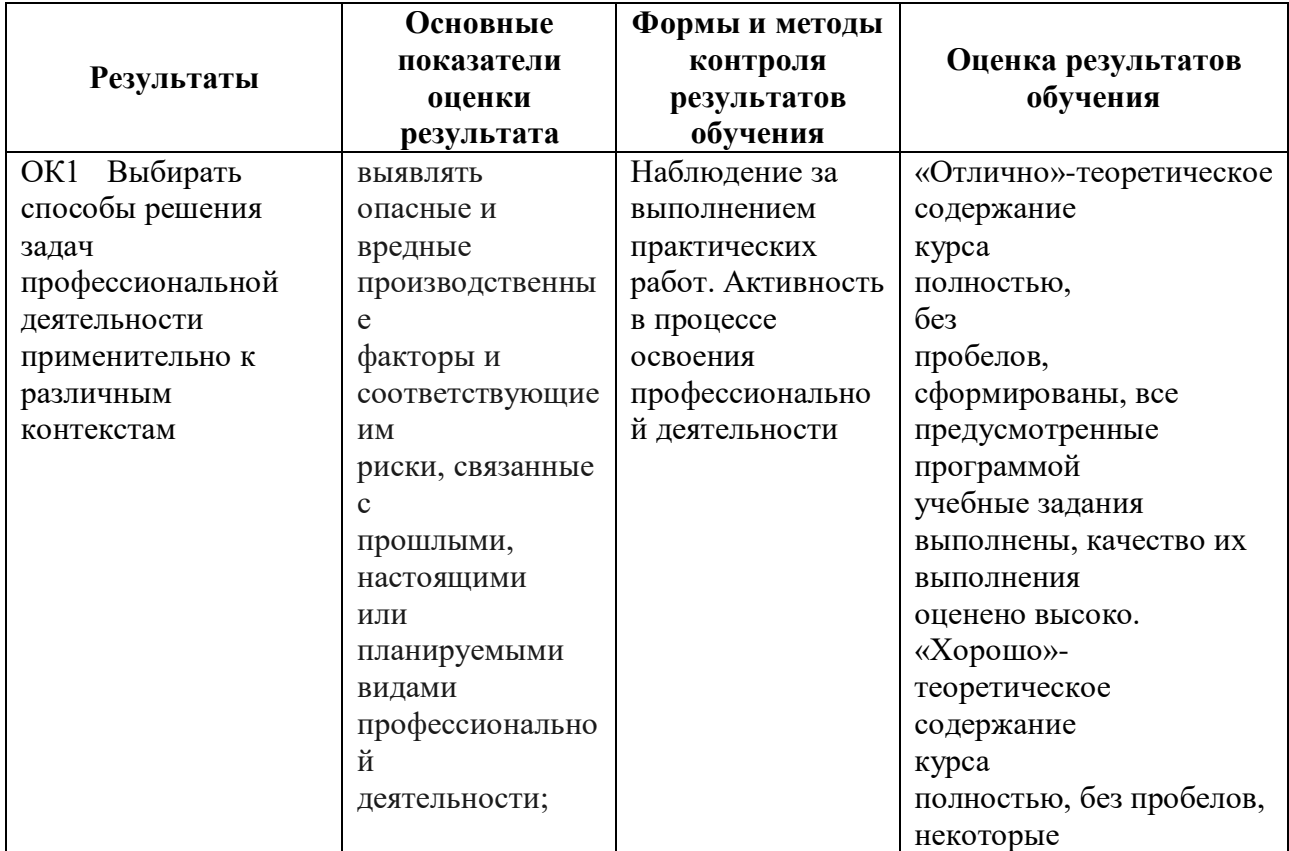

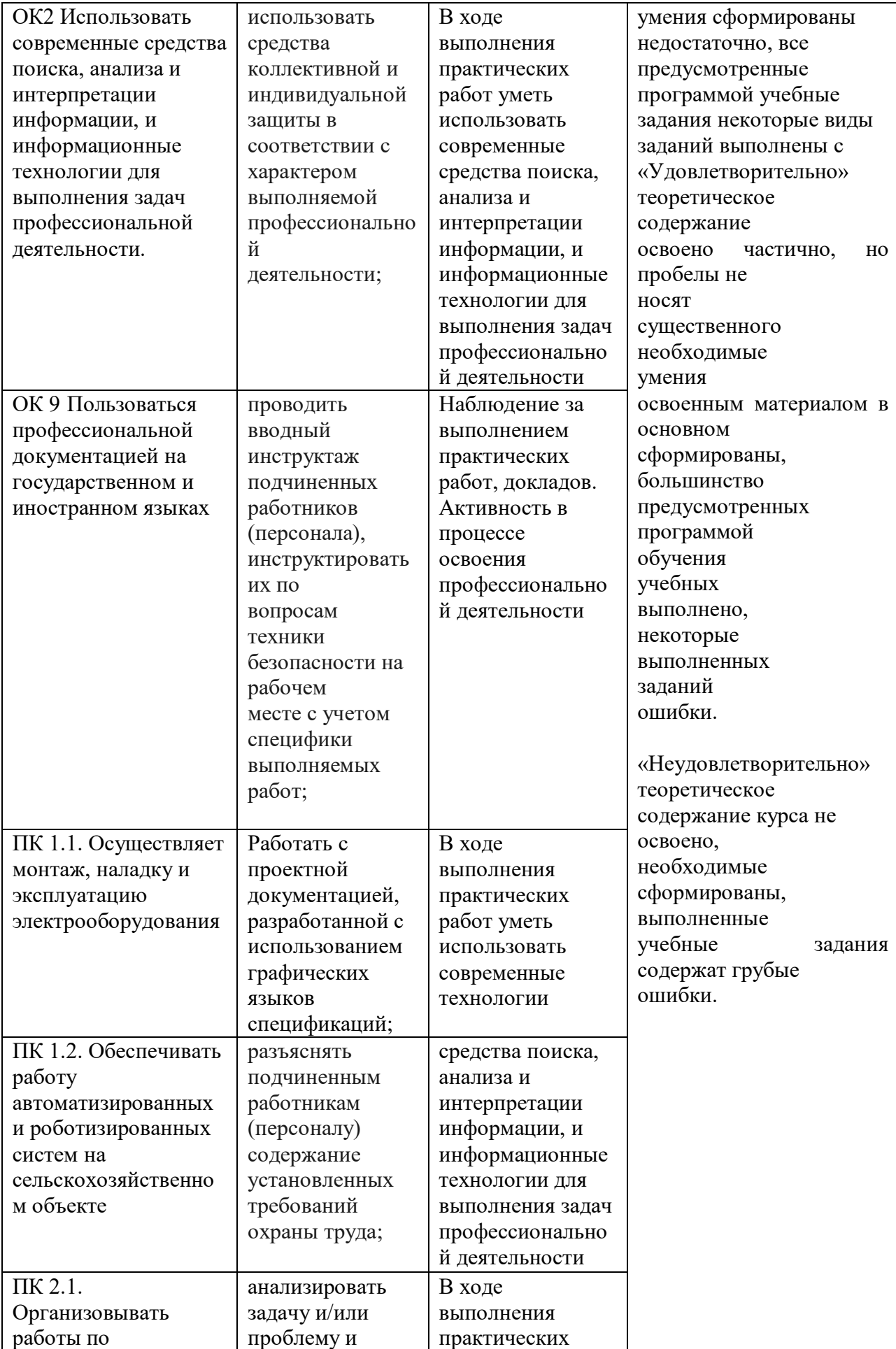

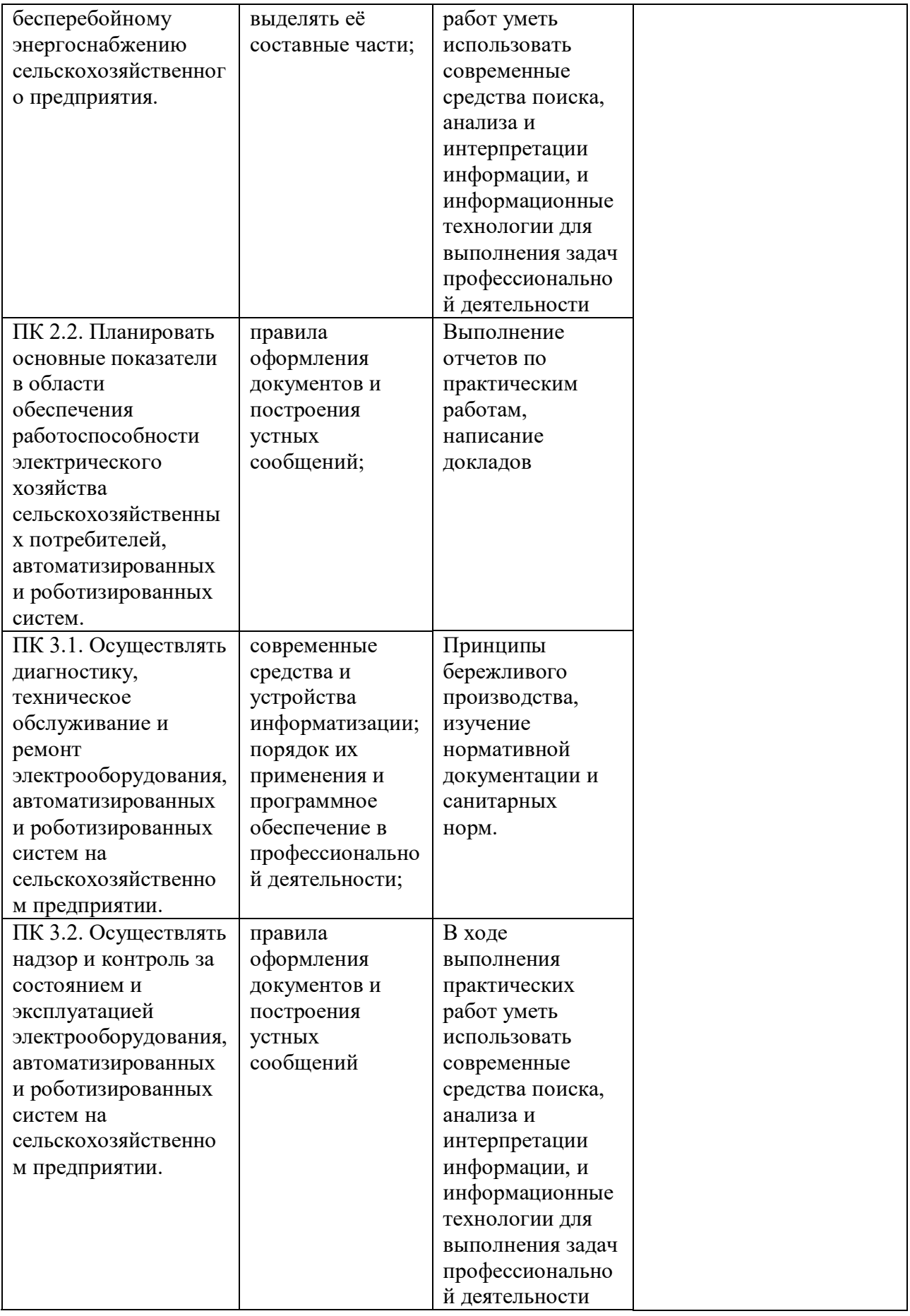

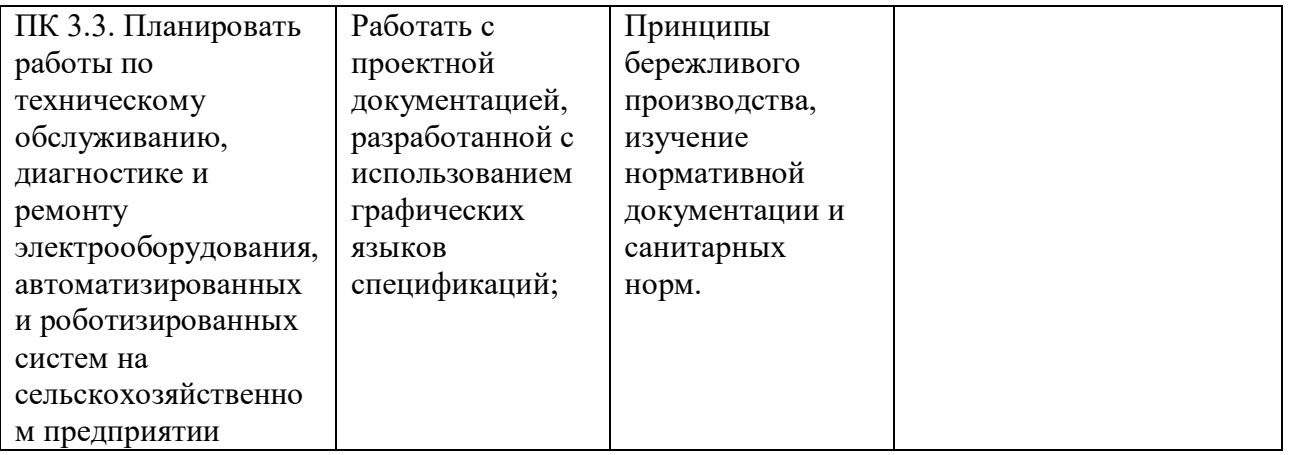